**Dipl.-Ing. Thomas Blüm**

# Fachwerkbinder effektiv bemessen

# Leistungsbeschreibung des BauStatik-Moduls S610.de Holz-Fachwerk, Dachbinder – EC 5, DIN EN 1995-1-1

Fachwerkbinder werden häufig für Dachkonstruktionen von Hallen eingesetzt. Das Modul S610.de ermöglicht eine schnelle und flexible Generierung des Fachwerksystems mit einer automatischen Wind- und Schneelastermittlung. Die Bemessung erfolgt nach DIN EN 1995-1-1. Eine Übergabe der Geometrie und Knotenschnittgrößen an ein Detailmodul zur Bemessung der Anschlüsse ist möglich.

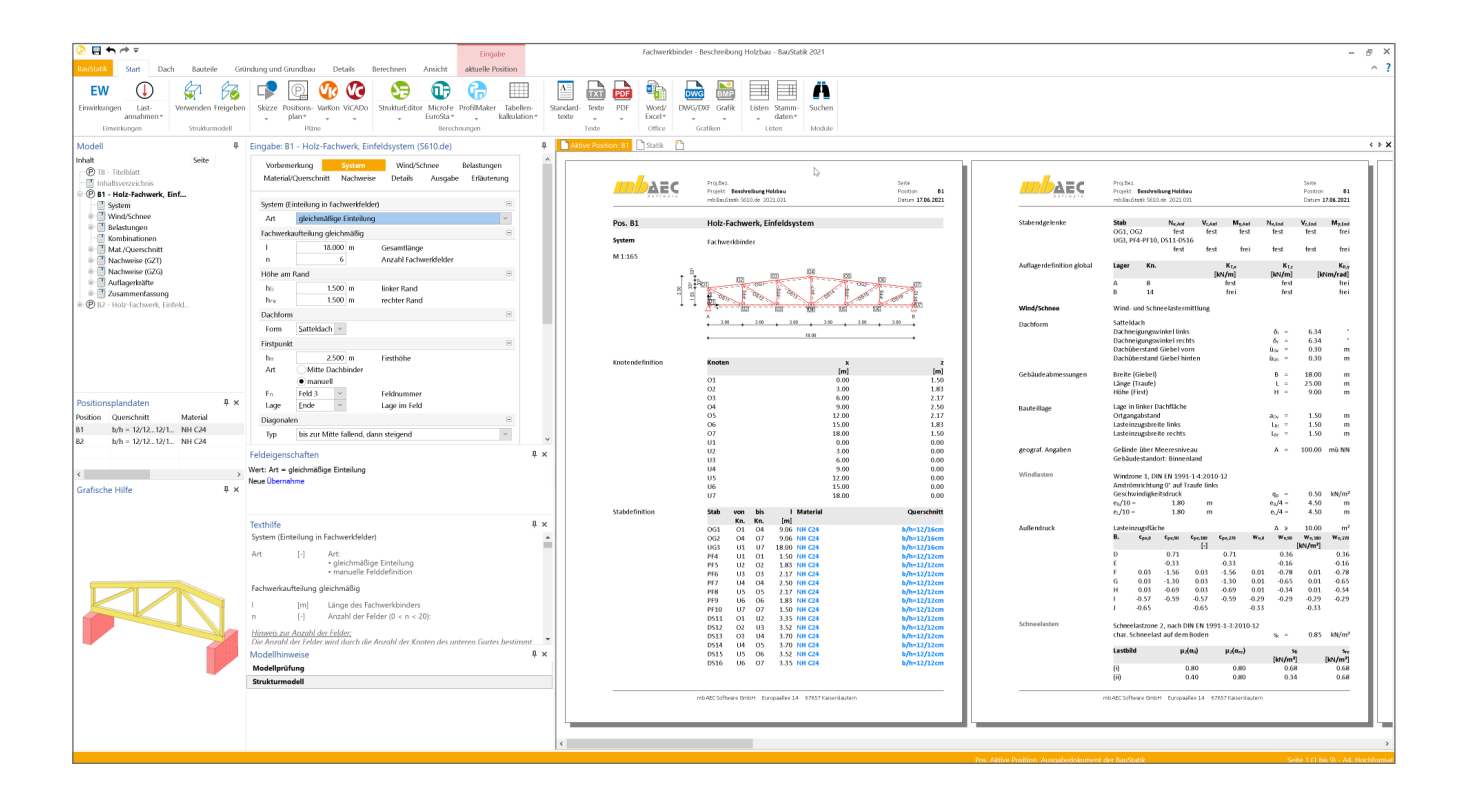

# **Allgemein**

Fachwerkbinder ermöglichen mit geringem Materialaufwand relativ große Spannweiten zu überbrücken. Aus diesem Grund sind diese für Dachtragwerke bei größeren Gebäuden wie Hallen sehr beliebt. Die Querschnitte der Fachwerkstäbe sind dabei relativ klein. In nicht sichtbaren Bereichen werden auch Bretter verwendet.

Die Binder werden in der Regel im Werk vorgefertigt und komplett auf die Baustelle geliefert und eingebaut. Dies trägt zu einem schnellen Baufortschritt bei.

#### **System**

Die Eingabe des Systems ist äußerst variabel gestaltet. Von einer schnellen Eingabe eines regelmäßigen Fachwerks bis zur manuellen Definition einzelner Bedingungen ist vieles möglich.

Als erstes müssen die Fachwerkfelder vorgegeben werden. Dabei kann zwischen einer regelmäßigen Einteilung der Felder und einer manuellen Definition gewählt werden.

| Wind/Schnee<br>Vorbemerkung<br>System<br>Belastungen |                                                 |                            |                                                                   |         |             |  |  |
|------------------------------------------------------|-------------------------------------------------|----------------------------|-------------------------------------------------------------------|---------|-------------|--|--|
| Nachweise<br>Material/Querschnitt                    |                                                 |                            | Details                                                           | Ausgabe | Erläuterung |  |  |
|                                                      |                                                 |                            |                                                                   |         |             |  |  |
|                                                      | System (Einteilung in Fachwerkfelder)<br>$\Box$ |                            |                                                                   |         |             |  |  |
| Art                                                  |                                                 | gleichmäßige Einteilung    |                                                                   |         |             |  |  |
|                                                      | Fachwerkaufteilung gleichmäßig                  |                            |                                                                   |         | $\Box$      |  |  |
| ı                                                    |                                                 | $18.000 \, \text{m}$       | Gesamtlänge                                                       |         |             |  |  |
| n                                                    |                                                 | 6                          | Anzahl Fachwerkfelder                                             |         |             |  |  |
| Höhe am Rand                                         |                                                 |                            |                                                                   |         | $\equiv$    |  |  |
| hli                                                  |                                                 | 1.500<br>m                 | linker Rand                                                       |         |             |  |  |
| hre                                                  |                                                 | 1.500<br>m                 | rechter Rand                                                      |         |             |  |  |
| Dachform                                             |                                                 |                            |                                                                   |         | Ξ           |  |  |
| Form                                                 | Satteldach                                      | $\checkmark$               |                                                                   |         |             |  |  |
| Firstpunkt                                           |                                                 |                            |                                                                   |         | $\Box$      |  |  |
| hn                                                   |                                                 | $2.500$ m                  | Firsthöhe                                                         |         |             |  |  |
| Art                                                  | Mitte Dachbinder                                |                            |                                                                   |         |             |  |  |
|                                                      | $\bullet$ manuell                               |                            |                                                                   |         |             |  |  |
| En                                                   | Feld 3                                          |                            | Feldnummer                                                        |         |             |  |  |
| Lage                                                 | Ende                                            |                            | Lage im Feld                                                      |         |             |  |  |
| Diagonalen                                           |                                                 |                            |                                                                   |         | $\boxminus$ |  |  |
| Typ                                                  | bis zur Mitte fallend, dann steigend            |                            |                                                                   |         |             |  |  |
| 1/N                                                  |                                                 | Diagonalen frei definieren |                                                                   |         |             |  |  |
| Stabanschluss                                        |                                                 |                            |                                                                   |         | $\Box$      |  |  |
| an                                                   |                                                 |                            | Ober- und Untergurte durchlaufend (biegesteif), Vertikalstäbe u ~ |         |             |  |  |
| Auflager                                             |                                                 |                            |                                                                   |         | $\Box$      |  |  |
|                                                      | a [m]                                           | Trans.X<br>Trans.Z         |                                                                   |         |             |  |  |
| 1                                                    | $0.000$ fest                                    | fest<br>$\checkmark$       | $\vee$                                                            |         |             |  |  |
| $\overline{c}$                                       | 18.000 frei                                     | fest<br>$\checkmark$       |                                                                   |         |             |  |  |
|                                                      | Lasteinzugsbreiten<br>$\Box$                    |                            |                                                                   |         |             |  |  |
| LB.li                                                |                                                 | 1.500<br>m                 | links                                                             |         |             |  |  |
| LB,re                                                |                                                 | 1.500<br>m                 | rechts                                                            |         |             |  |  |

Bild 1. Eingabekapitel "System"

Das Modul S610.de kann die Dachformen Satteldach oder Pultdach berechnen. Beim Satteldach muss der First nicht in der Mitte liegen.

Die Diagonalen und Pfosten können über vorgegebene Muster durch das Modul generiert werden. Es ist aber auch eine freie Definition der Stäbe möglich.

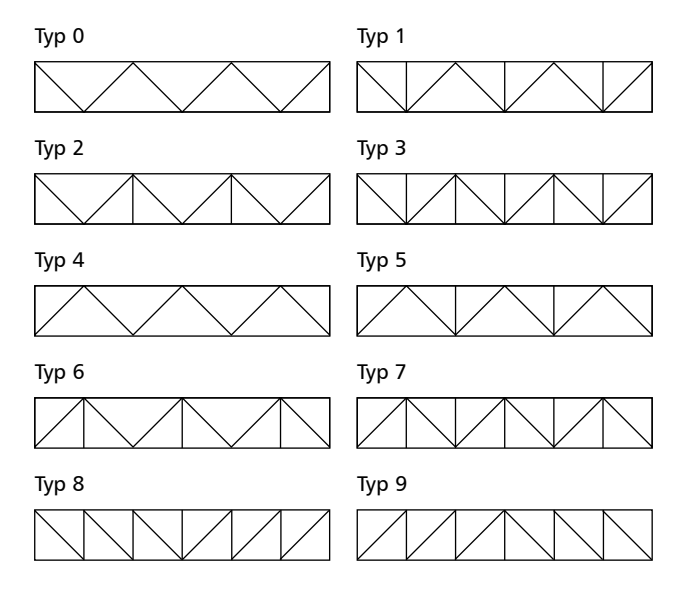

Bild 2. Muster für die Anordnung der Diagonalen

Für Knotenpunkte gibt es die Option alle Stäbe steif oder alle gelenkig anzuschließen, oder die beiden Gurte sind durchlaufend und die Pfosten und Diagonalen gelenkig daran angeschlossen. Die letzte Option ist sicher die häufigste Variante und deshalb auch in der Vorlage ausgewählt.

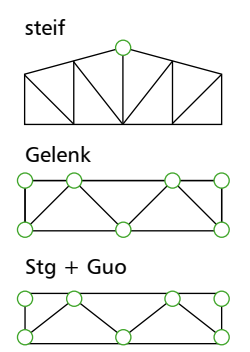

Bild 3. Optionen für die Knotenpunkte

Für den Fachwerkbinder können mehrere Auflager an der Unterseite gesetzt werden. Die Auflager sind in der Position flexibel und nicht an Knoten gebunden. So können auch Kragarme erzeugt werden.

Zum Schluss wird noch eine Lasteinzugsbreite links und rechts des Binders definiert. Dies ist für die Lastermittlung erforderlich.

#### **Wind/Schnee**

Bei der Bemessung von Dachbauteilen sind Wind und Schneelasten zu berücksichtigen. Das Modul S610.de bietet mehrere Möglichkeiten diese Beanspruchungen zu erfassen. Einerseits können durch Vorgabe von Wind- und Schneelastzonen, Gebäudestandort, Gebäudeparametern, Lage des Bauteils und Lasteinzugsflächen die Lasten automatisch ermittelt werden. Auch Besonderheiten wie Innendruck durch Gebäudeöffnungen, Schneeüberhang an der Traufe und Schneefanggitter lassen sich erfassen.

Bei Situationen, in denen die Wind- oder Schneelastzonen nicht vorliegen, lassen sich der Geschwindigkeitsdruck des Windes und die Schneelast auf den Boden manuell vorgeben.

Andererseits gibt es die Möglichkeit, die Wind- und Schneelasten für den Fachwerkbinder und evtl. weitere Dachbauteile mit dem Modul "S031.de Wind- und Schneelasten" komfortabel zu ermitteln und diese per Übernahme im Kapitel "Wind/Schnee" einzubinden. Dies hat den Vorteil, dass bei mehreren Dachbauteilen die Angaben zur Gebäudegeometrie, Wind- und Schneelastzonen usw. nur einmal getroffen werden müssen.

# **Belastung**

Das Eigengewicht des Binders kann durch das Modul automatisch generiert werden. Außerdem sind die Belastungen als "Lastabtrag" aus einer anderen Position komfortabel einzugeben. In der Eingabe kann direkt auf die Auflagerreaktionen von ausgewählten BauStatik-Modulen (z.B. S130.de Holz-Pfette in Dachneigung) sowie von MicroFe- Ergebnissen zugegriffen werden.

Zusätzlich zu den automatisch generierten Eigen-, Wind- und Schneelasten können Belastungen manuell definiert werden. Eine Dokumentation von Lastzusammenstellungen und einzelnen Lastübernahmen in der Ausgabe ist möglich.

Als Lastenarten stehen Gleichlasten, Trapezlasten, Blocklasten sowie Punktlasten zur Verfügung.

# **Material/Querschnitt**

Im Kapitel Material /Querschnitt wird zunächst das Material gewählt. Dieses ist für alle Stäbe gleich. Anschließend können für Obergurt, Untergurt, Pfosten und Diagonalen die Querschnitte getrennt definiert werden. Als Option werden diese auch zweiteilig ausgeführt.

| Vorbemerkung<br>Material/Querschnitt |                                   | Nachweise  | Wind/Schnee<br>Details<br>Ausgabe |  | Belastungen<br>Erläuterung |                                    |
|--------------------------------------|-----------------------------------|------------|-----------------------------------|--|----------------------------|------------------------------------|
|                                      |                                   |            |                                   |  |                            |                                    |
| Werkstoff                            |                                   |            |                                   |  |                            | $\boxminus$                        |
| Art                                  | <b>NH C24</b>                     |            |                                   |  |                            |                                    |
| Obergurt                             |                                   |            |                                   |  |                            | $\Box$                             |
| Art                                  | $\bullet$ einteilig<br>zweiteilig |            |                                   |  |                            |                                    |
| b                                    |                                   | 12.0<br>cm | Breite/Gesamtbreite               |  |                            |                                    |
| h                                    |                                   | 16.0<br>cm | Höhe                              |  |                            |                                    |
| Untergurt                            |                                   |            |                                   |  |                            | $\Box$                             |
| Art                                  | $\bullet$ einteilig<br>zweiteilig |            |                                   |  |                            |                                    |
| b                                    |                                   | 12.0<br>cm | Breite/Gesamtbreite               |  |                            |                                    |
| h                                    |                                   | 16.0<br>cm | Höhe                              |  |                            |                                    |
| Pfosten                              |                                   |            |                                   |  |                            | $\qquad \qquad \qquad \qquad \Box$ |
| Art                                  | $\bullet$ einteilig<br>zweiteilig |            |                                   |  |                            |                                    |
| b                                    |                                   | 12.0<br>cm | Breite/Gesamtbreite               |  |                            |                                    |
| h                                    |                                   | 12.0<br>cm | Höhe                              |  |                            |                                    |
| Diagonalen                           |                                   |            |                                   |  |                            | $\qquad \qquad \qquad \qquad \Box$ |
| Art                                  | $\bullet$ einteilig               |            |                                   |  |                            |                                    |
|                                      | zweiteilig                        |            |                                   |  |                            |                                    |
| b                                    |                                   | 12.0<br>cm | Breite/Gesamtbreite               |  |                            |                                    |
| h                                    |                                   | 12.0<br>cm | Höhe                              |  |                            |                                    |
| Nutzungsklasse                       |                                   |            |                                   |  |                            | $\Box$                             |
|                                      | von Feld                          | bis Feld   | NKI                               |  |                            |                                    |
| 1                                    | <b>ERSTES</b><br>$\checkmark$     | LETZTES    | $\mathbf{1}$<br>$\checkmark$      |  |                            |                                    |

Bild 4. Eingabekapitel "Material/Querschnitt"

# **Nachweise im Grenzzustand der Tragfähigkeit**

Im Grenzzustand der Tragfähigkeit (GZT) werden für alle Stäbe im Fachwerkbinder folgende Nachweise nach DIN EN 1995-1-1 geführt:

- Normalkraft und Biegung
- **Stabilität**
- Querkraft

Der Nachweis der Stabilität erfolgt mit dem Ersatzstabverfahren. Für die Pfosten und Diagonalen werden die Nachweise immer mit den Stablängen als Knicklänge geführt. Für den Ober- und Untergurt können im Kapitel "Nachweise" genauere Vorgaben zur Knicklänge bzw. den Halterungen getroffen werden. mber  $\frac{1}{\epsilon}$ 

| Vorbemerkung   |                                | System                                                                             | Wind/Schnee |         | Belastungen |  |
|----------------|--------------------------------|------------------------------------------------------------------------------------|-------------|---------|-------------|--|
|                | Material/Querschnitt           | <b>Nachweise</b>                                                                   | Details     | Ausgabe | Erläuterung |  |
| Kombinatorik   |                                |                                                                                    |             |         | Ξ           |  |
| Art            |                                | automatische Kombination der Einwirkungen<br>manuelle Kombination der Einwirkungen |             |         |             |  |
|                | Grenzzustand der Tragfähigkeit |                                                                                    |             |         | $\equiv$    |  |
| J/N            |                                | Nachweise führen                                                                   |             |         |             |  |
| Stabilität     |                                |                                                                                    |             |         | $\boxminus$ |  |
| Obergurt       |                                |                                                                                    |             |         |             |  |
| J/N            |                                | Nachweis führen                                                                    |             |         |             |  |
| Untergurt      |                                |                                                                                    |             |         |             |  |
| J/N            |                                | Nachweis führen                                                                    |             |         |             |  |
| Knickl.        |                                | Knicklänge ist gleich den Feldlängen                                               |             |         |             |  |
|                |                                | Kriechabminderung für Ober- und Untergurt                                          |             |         |             |  |
| J/N            | berücksichtigen                |                                                                                    |             |         |             |  |
| Lagesicherheit |                                |                                                                                    |             |         | $\boxminus$ |  |
| J/N            |                                | Nachweise führen                                                                   |             |         |             |  |
|                |                                | Grenzzustand der Gebrauchstauglichkeit                                             |             |         | Ξ           |  |
| J/N            | ✔ Nachweise führen             |                                                                                    |             |         |             |  |
|                | Verformungsnachweis Obergurt   |                                                                                    |             |         | $\Box$      |  |
| J/N            |                                | Nachweise führen                                                                   |             |         |             |  |
|                | Verformungsnachweis Untergurt  |                                                                                    |             |         | Ξ           |  |
| J/N            | ✔ Nachweise führen             |                                                                                    |             |         |             |  |
| J/N            |                                | Anfangsdurchbiegung                                                                |             |         |             |  |
| J/N            |                                | Enddurchbiegung                                                                    |             |         |             |  |
| J/N            |                                | v gesamte Enddurchbiegung                                                          |             |         |             |  |
| Art            |                                | ● empfohlene Grenzwerte                                                            |             |         |             |  |
|                |                                | Grenzwerte vorgeben                                                                |             |         |             |  |
| J/N            |                                | nur positive Durchbiegungen für Nachweis berücksichtigen                           |             |         |             |  |
|                |                                | Zulässige Ausnutzungsüberschreitungen und -unterschreitungen                       |             |         | Ξ           |  |
| J/N            | vorgeben                       |                                                                                    |             |         |             |  |
|                |                                |                                                                                    |             |         |             |  |

Bild 5. Eingabekapitel "Nachweise"

| Nachweise (GZT) | Nachweise im Grenzzustand der Tragfähigkeit nach DIN EN 1995-1-1                |                |                  |          |                     |                       |                     |
|-----------------|---------------------------------------------------------------------------------|----------------|------------------|----------|---------------------|-----------------------|---------------------|
| Biegung         | Nachweis der Biegetragfähigkeit                                                 |                |                  |          |                     |                       |                     |
| Abs. 6.1        | x                                                                               | Ek             | k <sub>mod</sub> | $N_d$    | $\sigma_{0,d}$      | $f_{0,d}$             | η                   |
|                 |                                                                                 |                |                  | $M_{vd}$ | $\sigma_{\rm my,d}$ | $f_{\text{my,d}}$     |                     |
|                 | [m]                                                                             |                | $\mathsf{F}$     | [kN,kNm] |                     | $[N/mm^2]$ $[N/mm^2]$ | $\lbrack - \rbrack$ |
| OG1             | $(L = 12.26 m)$                                                                 |                |                  |          |                     |                       |                     |
|                 | 3.06                                                                            | $\overline{2}$ | 0.90             | 33.40    | 1.74                | 10.04                 |                     |
|                 |                                                                                 |                |                  | $-4.91$  | 9.60                | 16.62                 | 0.75                |
| OG <sub>2</sub> | $(L = 6.08 m)$                                                                  |                |                  |          |                     |                       |                     |
|                 | 3.04                                                                            | 3              | 0.90             | $-32.82$ | 1.71                | 14.54                 |                     |
| UG3             | $(L = 18.00 \text{ m}, k_{c,v} = 0.61, k_{c,z} = 0.70, k_{crit} = 1.00)$        |                |                  | $-5.62$  | 10.98               | 16.62                 | 0.67                |
|                 | 6.00                                                                            | $\overline{2}$ | 0.90             | $-72.97$ | 3.80                | 14.54                 |                     |
|                 |                                                                                 |                |                  | $-1.22$  | 2.39                | 16.62                 | 0.57                |
| PF4             | $(L = 0.62 \, m, k_{c,v} = 1.00, k_{c,z} = 1.00, k_{crit} = 1.00)$              |                |                  |          |                     |                       |                     |
|                 | 0.00                                                                            | $\overline{2}$ | 0.90             | $-17.58$ | 1.22                | 14.54                 |                     |
|                 |                                                                                 |                |                  | 0.00     | 0.00                | 16.62                 | 0.08                |
| PF <sub>5</sub> | $(L = 1.25 m, k_{c,y} = 0.91, k_{c,z} = 0.91, k_{crit} = 1.00)$                 |                |                  |          |                     |                       |                     |
|                 | 0.00                                                                            | $\overline{2}$ | 0.90             | $-72.18$ | 5.01                | 14.54                 |                     |
|                 |                                                                                 |                |                  | 0.00     | 0.00                | 16.62                 | 0.38                |
| PF <sub>6</sub> | $(L = 1.87 m, kc,v = 0.75, kc,z = 0.75, kcrit = 1.00)$                          |                |                  |          |                     |                       |                     |
|                 | 0.00                                                                            | $\overline{z}$ | 0.90             | $-17.49$ | 1.21                | 14.54                 |                     |
|                 |                                                                                 |                |                  | 0.00     | 0.00                | 16.62                 | 0.11                |
| PF7             | $(L = 2.50 \text{ m}, k_{c,v} = 0.53, k_{c,z} = 0.53, k_{crit} = 1.00)$         |                |                  |          |                     |                       |                     |
|                 | 2.50                                                                            | $\mathbf{1}$   | 0.60             | 0.65     | 0.05                | 6.69                  |                     |
|                 |                                                                                 |                |                  | 0.00     | 0.00                | 11.08                 | 0.01                |
| PF8             | $(L = 2.00 \text{ m}, k_{c,v} = 0.70, k_{c,z} = 0.70, k_{crit} = 1.00)$         |                |                  |          |                     |                       |                     |
|                 | 0.00                                                                            | $\overline{2}$ | 0.90             | $-19.59$ | 1.36                | 14.54                 |                     |
| PF9             |                                                                                 |                |                  | 0.00     | 0.00                | 16.62                 | 0.13                |
|                 | $(L = 1.50 \text{ m}, k_{c,v} = 0.86, k_{c,z} = 0.86, k_{crit} = 1.00)$<br>0.00 | 3              | 0.90             | $-26.75$ | 1.86                | 14.54                 |                     |
|                 |                                                                                 |                |                  | 0.00     | 0.00                | 16.62                 | 0.15                |
| <b>DS10</b>     | $(L = 3.25 \, m, k_{c,v} = 0.34, k_{c,z} = 0.34, k_{crit} = 1.00)$              |                |                  |          |                     |                       |                     |
|                 | 1.63                                                                            | 4              | 0.90             | 45.73    | 3.18                | 10.04                 |                     |
|                 |                                                                                 |                |                  | 0.10     | 0.35                | 16.62                 | 0.34                |
| DS11            | $(L = 3.25 \, m, k_{c,y} = 0.34, k_{c,z} = 0.34, k_{crit} = 1.00)$              |                |                  |          |                     |                       |                     |
|                 | 1.62                                                                            | $\overline{2}$ | 0.90             | 82.43    | 5.72                | 10.04                 |                     |
|                 |                                                                                 |                |                  | 0.10     | 0.35                | 16.62                 | 0.59                |
| <b>DS12</b>     | $(L = 3.91 m, k_{c,v} = 0.25, k_{c,z} = 0.25, k_{crit} = 1.00)$                 |                |                  |          |                     |                       |                     |
|                 | 1.85                                                                            | $\overline{z}$ | 0.90             | $-22.40$ | 1.56                | 14.54                 |                     |
|                 |                                                                                 |                |                  | 0.12     | 0.41                | 16.62                 | 0.46                |
| <b>DS13</b>     | $(L = 3.91 m, k_{c,y} = 0.25, k_{c,z} = 0.25, k_{crit} = 1.00)$                 |                |                  |          |                     |                       |                     |
|                 | 1.95                                                                            | $\overline{2}$ | 0.90             | 9.66     | 0.67                | 10.04                 |                     |
|                 |                                                                                 |                |                  | 0.12     | 0.42                | 16.62                 | 0.09                |
| <b>DS14</b>     | $(L = 3.35 \, m, k_{c,v} = 0.32, k_{c,z} = 0.32, k_{crit} = 1.00)$              |                |                  |          |                     |                       |                     |
|                 | 1.68                                                                            | 3              | 0.90             | 34.43    | 2.39                | 10.04                 |                     |
|                 |                                                                                 |                |                  | 0.10     | 0.36                | 16.62                 | 0.26                |

Bild 6. Beispiel einer Ausgabe des Nachweises der Normalkraftund Biegetragfähigkeit inkl. Stabilität

# **Nachweise im Grenzzustand der Gebrauchstauglichkeit**

Die Verformungen einer Konstruktion sind so zu begrenzen, dass keine Schäden an nachgeordneten Bauteilen auftreten, die Benutzbarkeit nicht eingeschränkt wird und das Erscheinungsbild gewahrt bleibt. Die Berechnung der Verformungen dürfen unter Verwendung der Mittelwerte der Elastizitätsmoduln und den Teilsicherheitsbeiwerten für Einwirkung und Material mit *γ* = 1,0 berechnet werden. Bei Verbundteilen mit Teilquerschnitten aus Baustoffen mit unterschiedlichem Verhalten über die Zeit sind die Verformungen im Anfangsund Endzustand am System mit den jeweiligen Steifigkeiten zu ermitteln.

Es können bis zu drei Nachweise getrennt für Ober- und Untergurt angewählt werden. Der Nachweis der "elastischen Anfangsdurchbiegung" erfolgt mit Anfangsdurchbiegungen in der charakteristischen Kombination. Die Kriechanteile im Nachweis der "Enddurchbiegung" werden mit der quasi-ständigen Kombination gebildet. Für den Nachweis der "gesamten Enddurchbiegung" werden alle Verformungen mit der quasi-ständigen Kombination gebildet.

Die nach [1], Tabelle 7.2 angegebenen Grenzwerte der Verformung sind lediglich empfohlene Grenzwerte und müssen nicht zwingend eingehalten werden. Im Zweifelsfall sollten diese immer gemeinsam mit dem Bauherrn, aufgrund der vorhergesehenen Nutzung, abgestimmt werden.

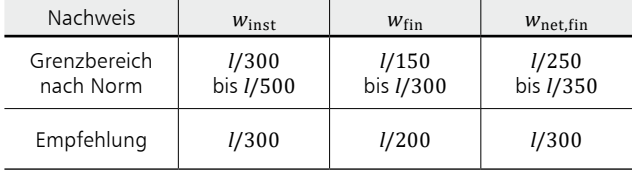

Tabelle 1. Grenzwerte w<sub>grenz</sub> für Durchbiegungen

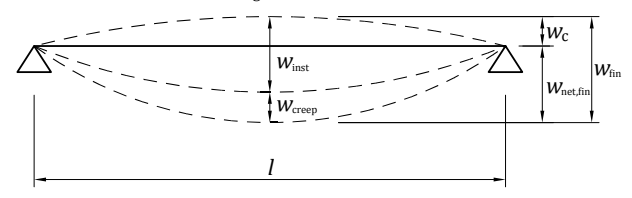

Bild 7. Anteile der Durchbiegung [1]

#### **Details**

Zur weiteren Nachweisführung können verschiedene Detailpunkte definiert werden. Dazu wird im Eingabekapitel "Details" die Stelle und das Nachweismodul festgelegt. Dann werden alle relevanten Übergaben bei der Berechnung erzeugt. Über das Kontextmenü "Detailnachweis" kann dann im Anschluss komfortabel die Detailposition erzeugt werden. Hier müssen dann lediglich einige dem Detail spezifische Angaben getroffen werden.

Als Details für die Endauflager werden die Auflagerung mit Querdruckverstärkung, der Balkenschuh und Balkenträger sowie der Holzwinkelverbinder angeboten.

Außerdem können alle Knotenpunkte mit dem Modul S732.de nachgewiesen werden.

#### **Ausgabe**

Es wird eine vollständige, übersichtliche und prüffähige Ausgabe der Nachweise zur Verfügung gestellt. Der Ausgabeumfang kann in gewohnter Weise gesteuert werden.

Neben der grafischen Darstellung des Systems werden die Belastungen, Schnittgrößen und Nachweise unter Berücksichtigung der Einstellungen des Anwenders sowohl grafisch als auch tabellarisch ausgegeben.

Dipl.-Ing. Thomas Blüm mb AEC Software GmbH mb-news@mbaec.de

#### **Literatur**

- [1] DIN EN 1995-1-1: Eurocode 5 Bemessung und Konstruktion von Holzbauten. Ausgabe Dezember 2010. Beuth Verlag.
- [2] DIN EN 1995-1-1/NA: Nationaler Anhang Eurocode 5 -Bemessung und Konstruktion von Holzbauten. Ausgabe Dezember 2010. Beuth Verlag.

#### **Preise und Angebote**

S610.de Holz-Fachwerk, Dachbinder – EC 5, DIN EN 1995-1-1 Weitere Informationen unter https://www.mbaec.de/modul/S610de

#### BauStatik **5er-Paket**

bestehend aus 5 BauStatik-Modulen deutscher Norm nach Wahl\*

#### BauStatik **10er-Paket**

bestehend aus 10 BauStatik-Modulen deutscher Norm nach Wahl\*

ausgenommen: S012, S018, S030, S141.de, S261.de, S410.de, S411.de, S414.de, S630.de, S726.de, S811.de, S853.de

Es gelten unsere Allgemeinen Geschäftsbedingungen. Änderungen und Irrtümer vorbehalten. Alle Preise zzgl. Versandkosten und MwSt. – Hardlock für Einzelplatz-lizenz je Arbeitsplatz erforderlich (95,- EUR). Folgelizenz-/Netzwerkbedingungen auf Anfrage. – Stand: August 2021

Unterstütztes Betriebssystem: Windows 10 (64)